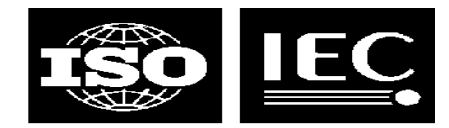

#### **TMQL path language proposal**

Leipzig, November 2009

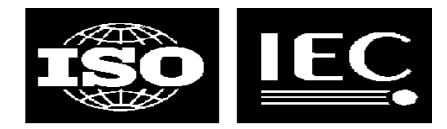

## **The proposal**

- This is a proposal for a replacement to the current TMQL draft path language
- It's based on the proposal posted on LMG's blog, but modified
	- http://www.garshol.priv.no/blog/205.html
- This is an informal presentation of the language in order to
	- judge what the community thinks of the proposal, and
	- get feedback on alternative design choices in the language

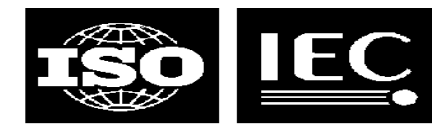

# **Topic references (issue 1362)**

- We use the same syntax as CTM for this
	- ids are item identifiers
	- qnames are subject identifiers
	- same way to define prefixes
	- etc etc
- *Maybe* subject identifier and locator references as in CTM
- Not providing any way to refer to topics by name

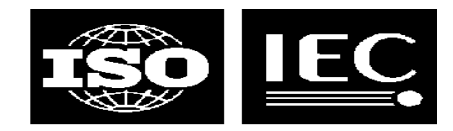

#### **Basics**

- 
- ... / axis::type [ filter ]  $\qquad \qquad #$  a navigation step
- 
- 
- 
- $\text{Im} g / \text{occurrence}$ : email  $\text{Hom} H$  the same
- 
- $\text{Im} g / \text{email}$  [ . / scope:: = private ] # fully expanded version

• foo # a topic reference • ... / axis:: [ filter]  $\qquad \qquad #$  same, without type filtering • ... / type  $\bullet$  **# shorthand navigation step** 

• Img / email **4.1 all my email addresses** • Img / email @ private  $\longrightarrow$  # email addresses in "private" scope

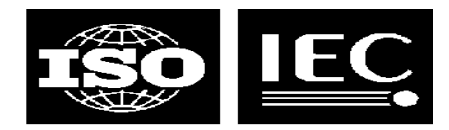

## **Some more examples**

- Path expressions starting with "/" start from the topic map item
	-
	- / default::person # full expansion
	-
	-
	-
- / person  $\#$  all person topics
	-
- / employed-by  $\qquad$   $\qquad$   $\$
- / person / email  $\qquad$  # all email addresses of all persons
- / person [ . / email ]  $\qquad \qquad$  # all persons which have an email occ.

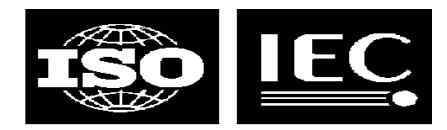

## **Alternative syntax**

- Inge Henriksen points out that technically, only the first slash is needed
	- the first slash is needed so you know whether to start from the topic map or not
- The result would be
	- / person email
	- lmg / employee association::employed-by employer \*
- instead of
	- / person / email
	- lmg / employee / association::employed-by / employer / \*

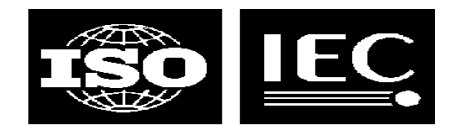

#### **Filters**

- The [ filter ] contains a boolean expression
	- simple path expression: true if it produces at least one value
		- / person [./ email ] really means / person [ exists( ./ email ) ]
	- comparison expression:  $\lt$ ,  $\gt$ ,  $\lt$ =,  $\gt$ =,  $!=$ ,  $=$
	- AND, OR, NOT
- NOT
	-
	- $-$  / person [ not(. / email) ]  $\qquad$  # another (not is function)
	- / person [ not . / email ]  $\#$  one possible syntax (not is operator)
		-

- $\bullet$  . /
	- lets us distinguish topic references from path navigation steps
	- / person [ . / start-date = . / end-date ]
	- / person [ . / employed-by(employee -> employer) = tmlab ]
	- $-$  / person [ not(email) ]  $\#$  true if email topic exists
	- $-$  / person [ not( . / email ) ] # true if person has email

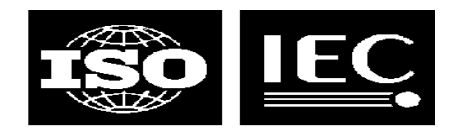

# **The axis syntax**

- We are not 100% satisfied with the axis: type notation
- Problems with it
	- Img / occurrence::email  $\#$  fine
	-
	- Img / subject-identifier:: # not as pretty, perhaps?
	- \$c / occurrence::tmcl:card-min  $\frac{1}{2}$  # lots of colons there...
- Alternative #1
	- lmg / occurrence::email
	-
- Alternative #2
	-
	- $\text{Im} g / \text{occurrence}$ )  $\#$  of any type
	- lmg / subject-identifier()
	- \$c / occurrence(tmcl:card-min) # no colon collision any more

– lmg / occurrence:: # all occurrences of any type

– Img / occurrence  $\frac{1}{4}$  ambiguous, unfortunately

– lmg / occurrence(email) # looks like function call. problem?

http://www.isotopicmaps.org slide 8

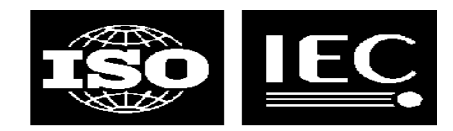

#### **The axes**

- -
	-
	-
	-
- topic<br>
default<br>
name<br>
occurrence<br>
role<br>
subject-identifier<br>
subject-locator<br>
item-identifier<br>
reified<br>
type<br>
instance<br>
supertype<br>
subtype
	-
	-
	-
	-
	-
	-
	-
- -
	-
	-
	-
- association<br>
role<br>
type<br>
reifier<br>
item-identifier<br>
role<br>
type<br>
player<br>
association<br>
name<br>
type<br>
value<br>
...
- -
	-
	-
- -
	-

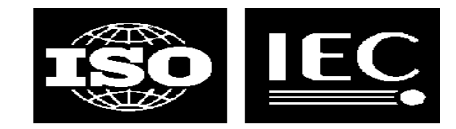

#### **The axes**

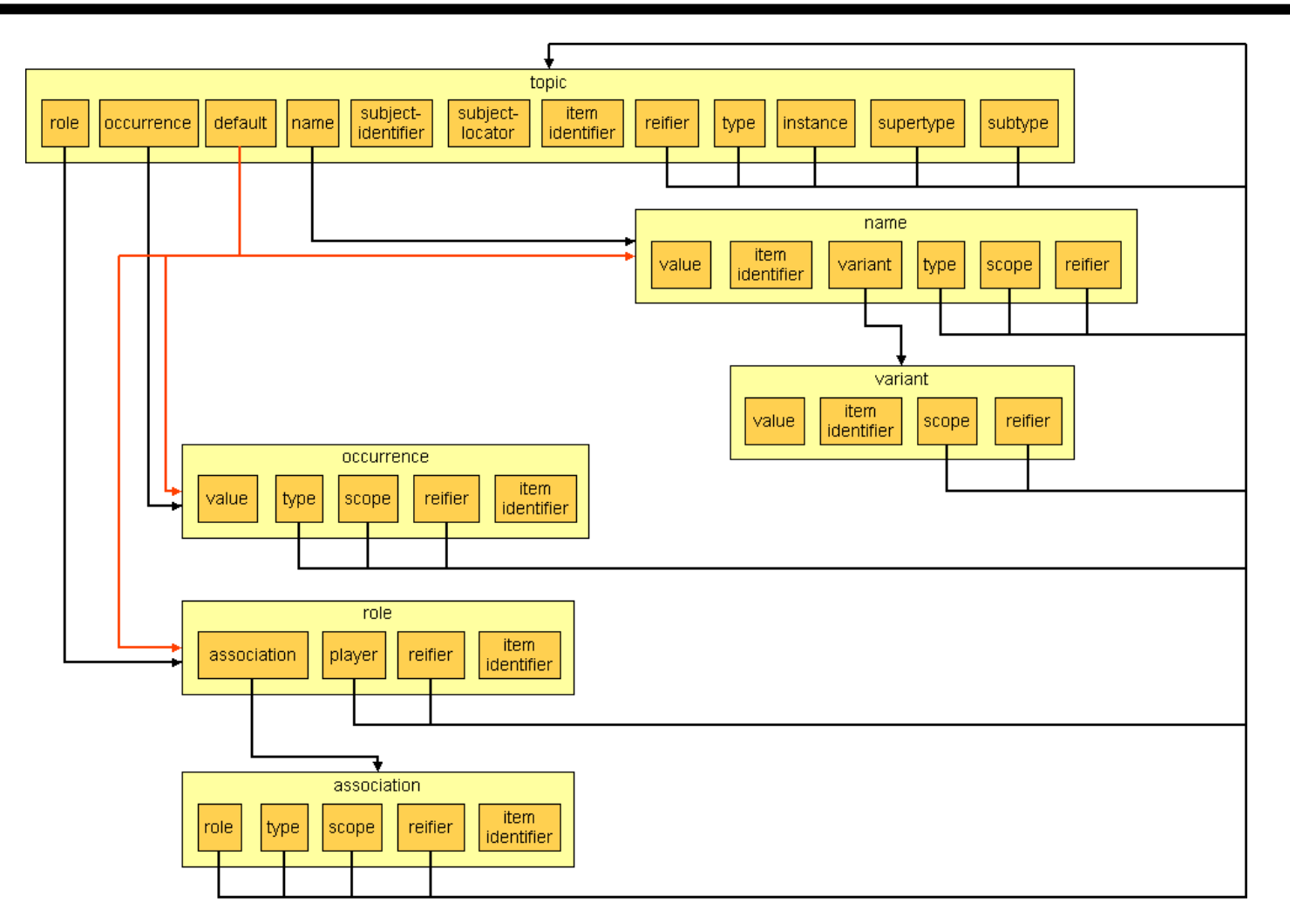

http://www.isotopicmaps.org slide 10

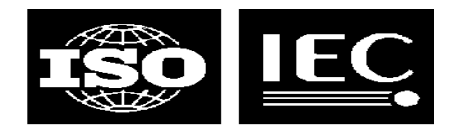

## **Association traversal**

- Somewhat cumbersome
	- lmg / employee / association::employed-by / employer / \*
- Built-in operator for traversal
	- lmg / employed-by(employee -> employer)
	- handles symmetric associations automatically
- Supports additional constraints
	- lmg / employed-by(employee -> employer) @ past
	- lmg / employed-by(employee -> employer) [ . / reifier:: / start-date < "2000-01-01" ]

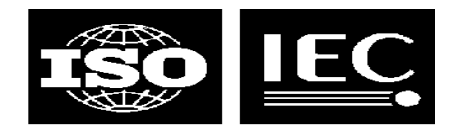

## **Constraints on roles**

- Supported via filters
	- \$company / represented-by(represented -> representative) [ . / at = tmra ]
- However, one could also reuse association predicate syntax:
	- \$company / represented-by(represented -> representative, at : tmra)
	- benefits
		- makes association traversal look like association predicates (familiar)
		- shorter
	- disadvantages
		- makes association traversal look like association predicates (which they are not)
		- bigger language

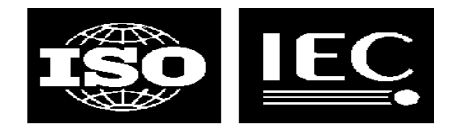

## **Variables in predicates**

- If we reuse the predicate syntax, what about
	- \$company / represented-by(represented -> representative, at : \$event)
	- \$event is unbound
- Possible answers
	- this is confusing, so we shouldn't use this syntax
	- path expressions can't bind variable values, so this is an error
	- path expressions *can* bind variable values, so this is OK
- Note that the last answer raises a bigger issue
	- should it be possible to use path expressions on their own?
	- should path expressions return just a set, or a more complex result?

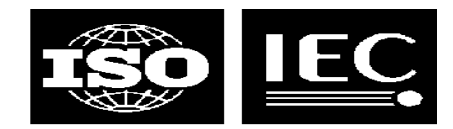

# **Allowing any type**

- Original draft had \*
	-
- We now use a blank
	- \$person / occurrence::  $\qquad \qquad # same$
- \$person / occurrence::\* # all occurrences of person

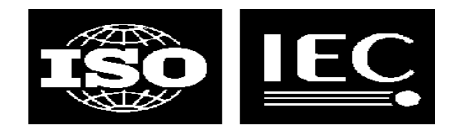

#### **Boolean and set operators**

- Booleans
	- / person or dog  $\#$  not allowed
		-
	- $-$  / topic:: [./type = person or ./type = dog ] # allowed
- Set operators
	- / person UNION / dog  $\#$  would have worked
- - however, we don't allow set operators in the path language
	- these are left for SELECT/FLWR statements

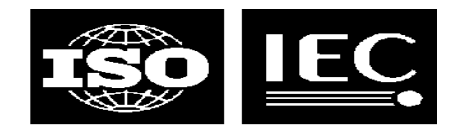

## **Taxonometry**

#### **Given**

- lmg isa person . person ako creature . creature ako subject .
- $-$  / creature  $#$  returns Img
- The problem is querying for the types
	- lmg / type:: # returns person, creature, subject
	- person / supertypes:: # returns creature, subject
- How to get only what is said explicitly in the topic map?
	- $-$  lmg / tm:type-instance(tm:instance -> tm:type)  $\#$  do it explicitly
	- Img / direct-type::  $\#$  add extra axis
- - # requires direct-type, direct-instance, direct-supertype & direct-subtype
- A more general proposal
	- $-$  lmg / type(0)  $\#$  lmg
	- $-$  lmg / type()  $\#$  person
	- $-$  lmg / type(1)  $\#$  person
	- $-$  lmg / type(1) / supertype(1)  $\#$  creature
	- $-$  lmg / type(1) / supertype(0..\*) # person, creature, subject

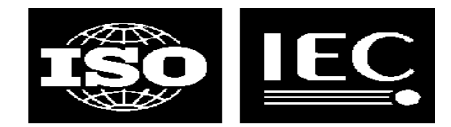

# **Taxonometry (2)**

- Rani says:
	- "I don't like that 'type' refer both to types and tosupertypes. This seems not clean to me."
- Proposed solution
	- Img / parent-type() # person, creature, subject
	- $\text{Im} g / \text{type}$ () # person
- -

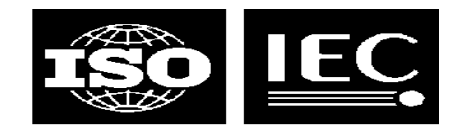

#### **Functions**

- concat(str, str)
- starts-with(str, str)
- ends-with(str, str)
- contains(str, str)
- substring-before(str, str)
- substring-after(str, str)
- substring(str, int, int?)
- string-length(str)
- normalize-space(str)
- translate(str, str, str)
- find(str, str)
- ceiling(float)
- floor(float)
- round(float)
- count(resultset)

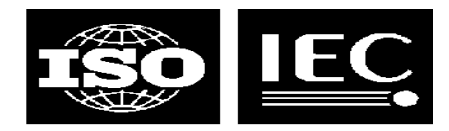

## **Functions and sets**

- -
	- string-length(/ person / email / value) # gets length of *one* email
- func( pathexpr ) # passes result set to function
	- count( / person )  $\#$  counts person topics in TM
		-
- Not possible to do make a list of the lengths of all emails
	- in the path language, that is!
	- in SELECT statements this *is* possible

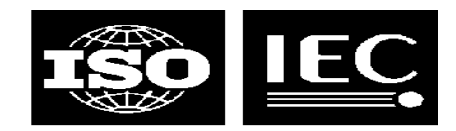

# **Type conversion**

- Implicit in comparisons
	- $-$  / person [  $.$  / email = "larsga@bouvet.no" ]  $\#$  occurrence converted
- Implicit in function calls
	- / person [ string-length( . / email ) > 20 ] # occurrence converted
- Explicit elsewhere
	-
- Note that if we do this we can drop the value axis
	- or should we keep it for completeness?
- 
- 
- string(lmg)  $\qquad$   $\qquad$   $\qquad$

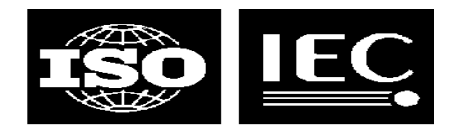

# **Slicing**

- In the existing TMQL draft slicing is supported in two ways
	- $-$  / foo / bar [ 1 ]
	- $-$  / foo / bar  $[1..*]$
	- select ... offset 50 limit 25
- Inge Henriksen suggests we should preserve this feature

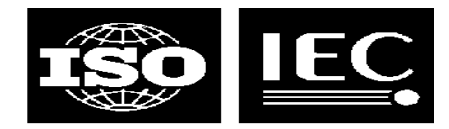

# **Tuple constructors**

- In the existing TMQL draft path expressions can produce tabular results, as follows:
	- / person ( . / name, . / email )
- This would produce a set of (name, email) pairs
- This has been deliberately omitted in the current proposal